## **認定申請フロー(R4.7~)**

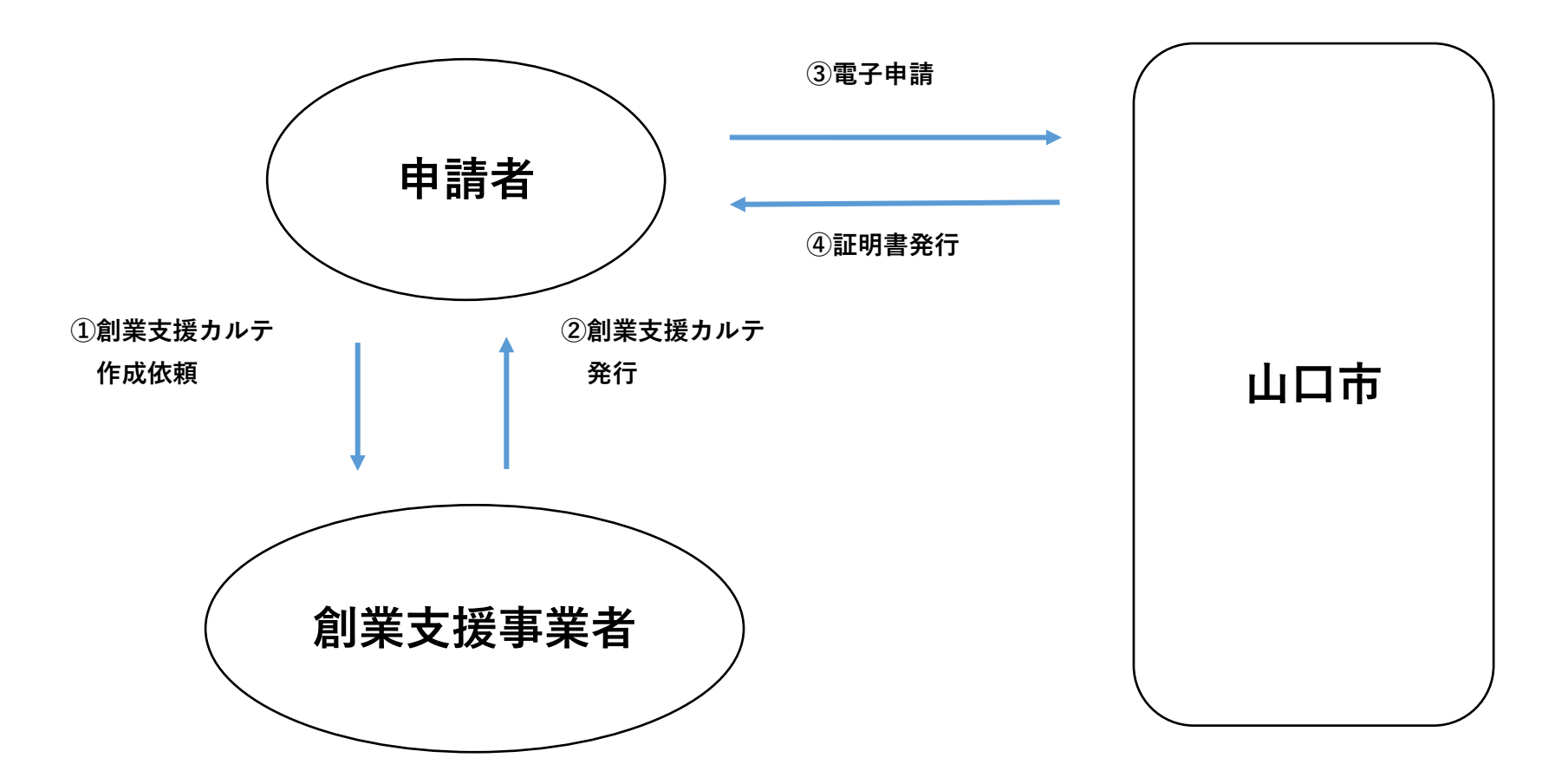

**申請者は、本市ウェブサイトから申請に必要な項目の入力及び創業支援カルテの電子データのアップロードを行ってくだ さい。創業支援カルテは、支援機関に作成を依頼し、受領してください。**